## What is EV3SensorAdapter

EV3SensorAdapter is an in-line adapter to connect EV3 sensors to NXT brick or Arduino using NXShield or Raspberry Pi using BrickPi.

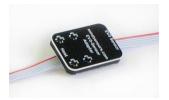

### **Connections**

Connect the Host end to your NXT (or NXShield or BrickPi). Connect your sensors EV3 sensor to other end.

## **Programming Techniques for SensorMUX**

#### EV3:

To use capabilities of the sensor, please download NXT blocks available at following URL:

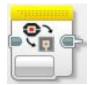

http://www.mindsensors.com/index.php?

module=documents&JAS\_DocumentManager\_op=viewDocument&JAS
\_Document\_id=235

Installation instructions for EV3 block are available at: http://www.mindsensors.com/pages/198

Download EV3 sample program from following URL and modify it to suit your needs.

http://www.mindsensors.com/index.php?
module=documents&JAS\_DocumentManager\_op=viewDocument&JAS
Document id=259

### NXT-G:

Not supported. It is recommended to use the new EV3 software for your NXT programming.

#### NXC:

Download the sample programs and library file available at following location, and include the library file it in your program by #include directive. Or Modify the Sample program to suit your needs.

http://www.mindsensors.com/index.php? module=documents&JAS\_DocumentManager\_op=viewDocument&JAS\_Document\_id=256

### RobotC:

To be implemented.

# **I2C Registers:**

When Channel 0 is selected SensorMUX appears as a set of registers as follows:

| Regist | Read                               | Write            |
|--------|------------------------------------|------------------|
| er     |                                    |                  |
| 0x41   | -                                  | Command Register |
| 0x42   | Description/Name of attached       | -                |
|        | sensor                             |                  |
| 0x52   | Read the mode of the attached      | Set/change the   |
|        | sensor                             | mode of attached |
|        |                                    | sensor.          |
| 0x54-  | Read the sensor value (integer)    | -                |
| 0x55   | (if the sensor supports channels,  |                  |
|        | value from channel 0)              |                  |
| 0x56-  | Sensor value for channel 1         | -                |
| 0x57   | (if sensor does not support        |                  |
|        | channels, this value is undefined) |                  |
| 0x58-  | Sensor value for channel 2         | -                |
| 0x59   | (if sensor does not support        |                  |
|        | channels, this value is undefined) |                  |
| 0x5A-  | Sensor value for channel 3         | -                |
| 0x5B   | (if sensor does not support        |                  |
|        | channels, this value is undefined) |                  |

# **I2C Bus address**

Factory Default Address: 0x32.

# **Current Consumption**

Average measured current profile is as follows:

| Current Consumption | Duration   |
|---------------------|------------|
| 3mA                 | Continuous |

## Advanced Information

Supported sensors as follows:

| Sensor Name | Supported Modes           |
|-------------|---------------------------|
| EV3 Color   | MODE_Color_ReflectedLight |
|             | MODE_Color_AmbientLight   |

|                | MODE_Color_MeasureColor |
|----------------|-------------------------|
| EV3 Gyro       | MODE_Gyro_Angle         |
|                | MODE_Gyro_Rate          |
| EV3 Infrared   | MODE_InfraRed_Proximity |
|                | MODE_InfraRed_Beacon    |
|                | MODE_InfraRed_Remote    |
| EV3 Ultrasonic | MODE_Sonar_CM           |
|                | MODE_Sonar_Inches       |
|                | MODE_Sonar_Presence     |

For details about data returned by each sensor or modes, please refer to EV3 I DE help pages.